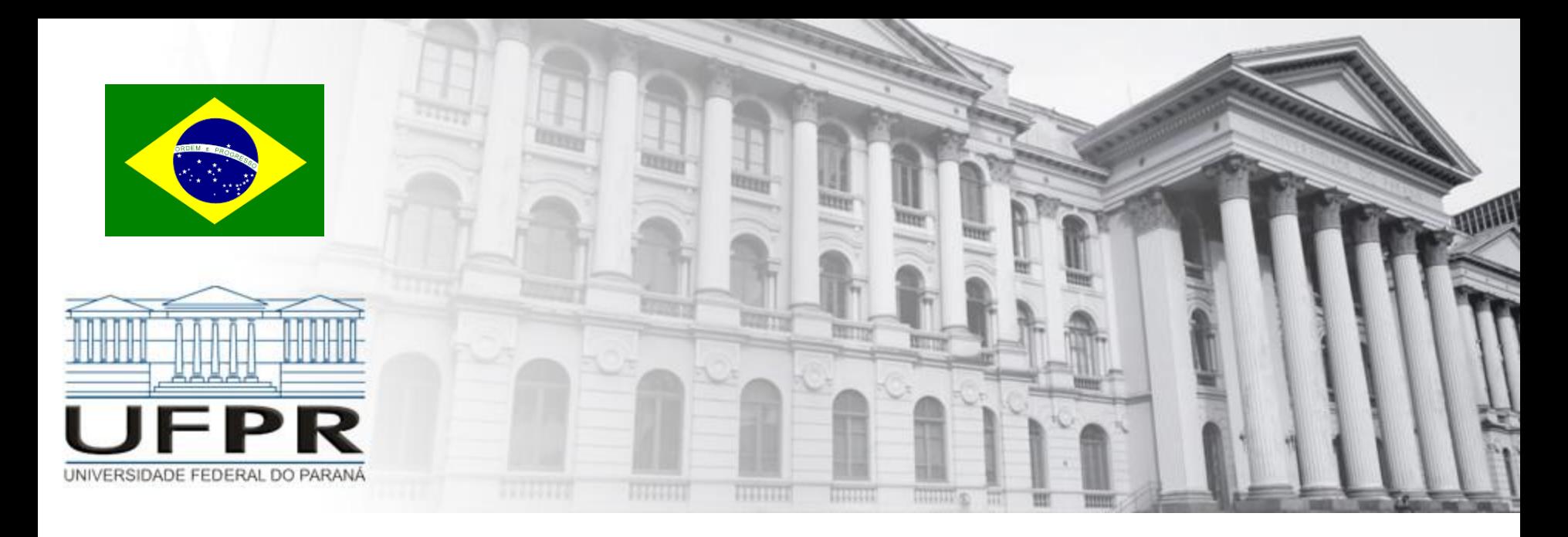

# **PESQUISA OPERACIONAL** Análise de Sensibilidade

**Prof. Volmir Wilhelm Curitiba, Paraná, Brasil**

- $\triangleright$  Interpretação geométrica de análise de sensibilidade
- $\triangleright$  Os preços-sombra variáveis duais
- Alterando na função objetivo o coeficiente de uma variável
- $\triangleright$  Alterar o vetor do lado direito (b)
- Alterando a coluna de uma variável
- $\triangleright$  Adicionando uma nova atividade

(Capítulo 6 do livro de Bazaraa, Jarvis, and Sherali.)

A análise de sensibilidade está preocupada com a forma como as mudanças nos parâmetros de um pl afetam a solução ótima.

Em muitas aplicações, os valores de parâmetros do pl mudam. Se um parâmetro for alterado, a análise de sensibilidade nos permite determinar a nova solução ótima sem resolver o problema de novo.

Ela nos permite determinar quais as mudanças nos coeficientes não alteram a solução.

O conhecimento de análise de sensibilidade permite que um analista determine o impacto das mudanças sobre o valor ótimo da função objetivo.

A análise de sensibilidade está interssada em estudar os efeitos na solução ótima se ocorrerem mudanças nos parâmetros de um pl.

> maximize  $z = 3x_1 + 2x_2$ (Função objetivo) sujeito a  $2x_1 + x_2 \le 100$ (Restrição de acabamento)  $x_1 + x_2 \leq 80$  (Restrição de carpintaria)  $X_1$  $\leq 40$  (Limite de soldadores)  $x_1$   $\geq 0$  (Restrição de sinal)  $x_2$   $\geq 0$  (Restrição de sinal)

**Solução ótima:**  $z = 180$ ,  $x_1 = 20$ ,  $x_2 = 60$ 

Quais os efeitos na solução ótima será afetada se ocorrerem alterações nos coeficientes na função objetivo, ou alterações em alguns valores do vetor b, ou alterações nos a<sub>ii</sub>?

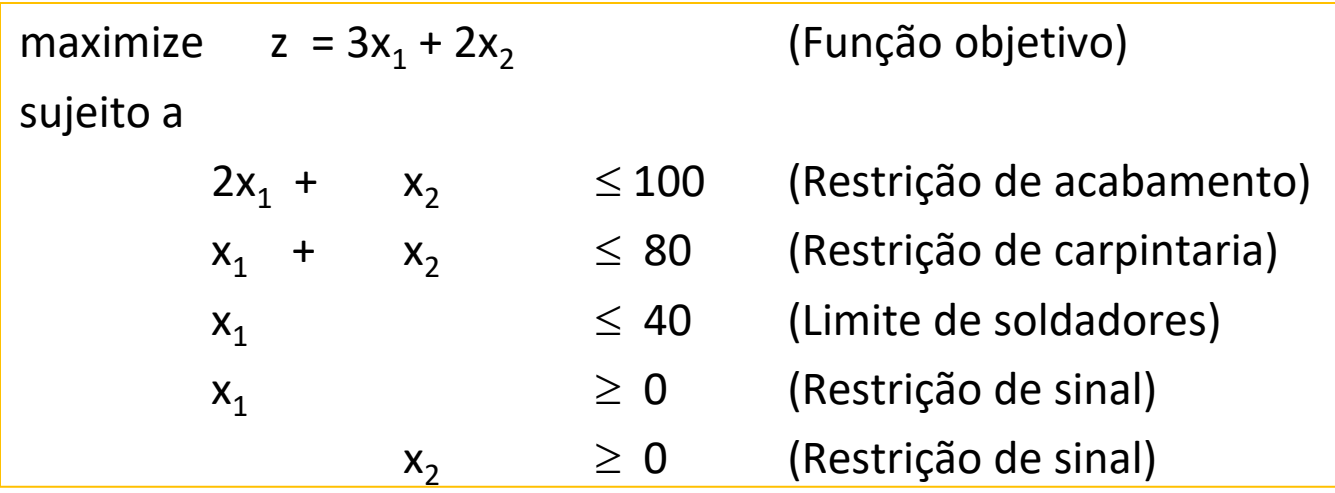

Quadro inicial

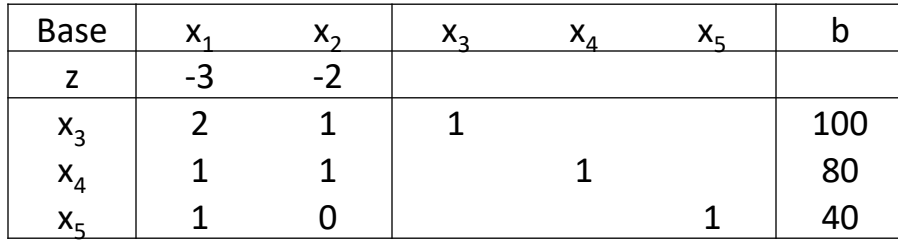

Quadro ótimo (após 4 iterações)

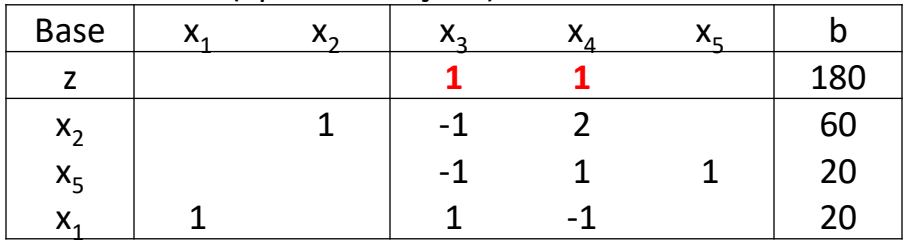

**Preços-sombra -> valor das variáveis duais**

#### **Mudanças em z**

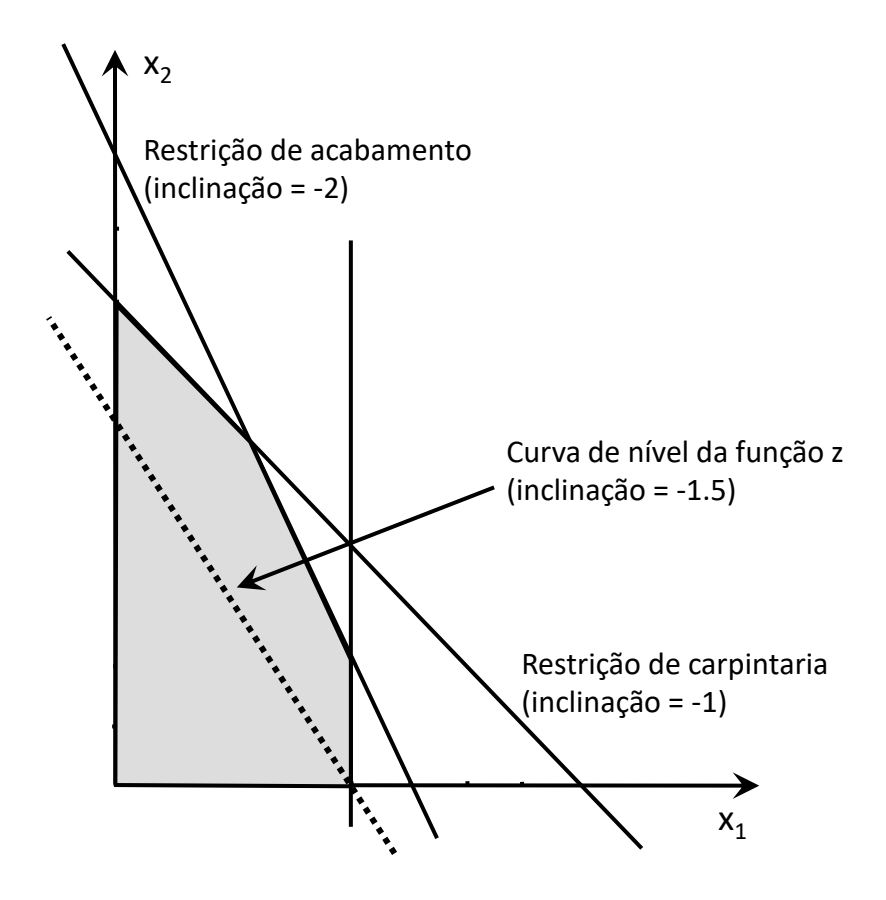

Função Objetivo:  $z = 3x_1 + 2x_2$ 

Como mudança em c $_1$  afetará a solução ótima e o valor ótimo da função objetivo?

Como mudança em c<sub>2</sub> afetará a solução ótima e o valor ótimo da função objetivo?

#### **Mudanças no vetor b**

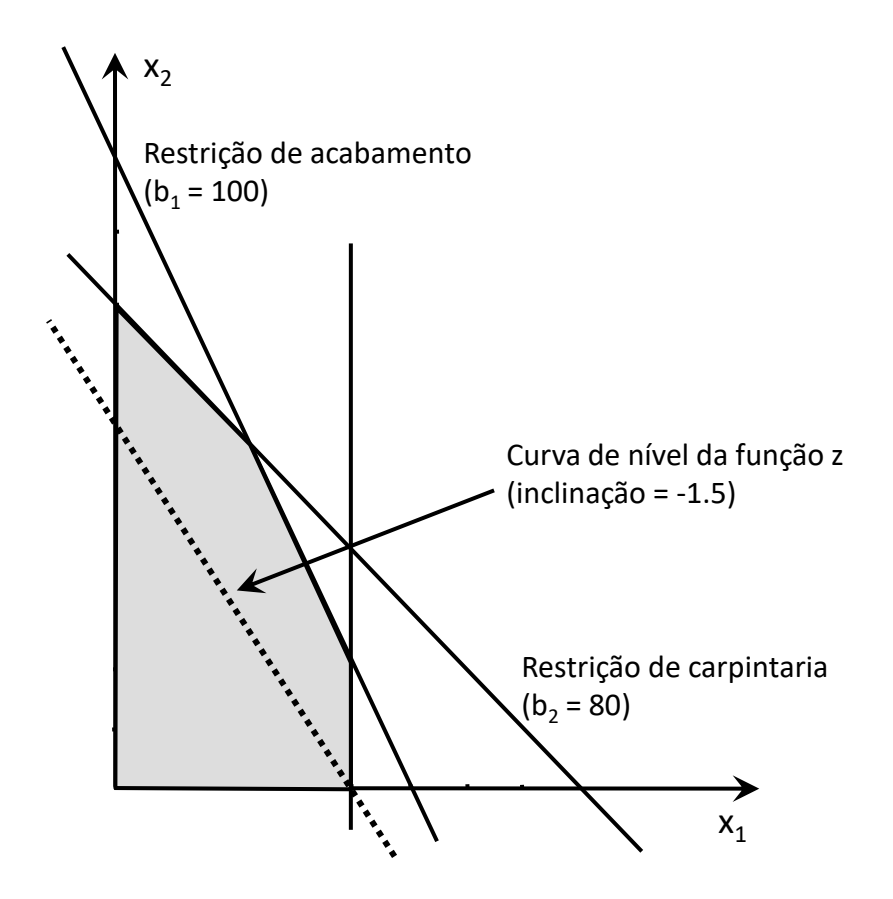

Função Objetivo:  $z = 3x_1 + 2x_2$ 

Como mudança em b $_1$  afetará a solução ótima e o valor ótimo da função objetivo?

Como mudança na b<sub>2</sub> afetará a solução ótima e o valor ótimo da função objetivo?

Preços-sombra (variáveis duais) indicam como o valor da função objetivo mudará se ocorrerer mudanças em b<sup>i</sup>

#### **Preços-sombra**

Os preços-sombra são associados com as restrições de um pl.

O preço-sombra da i-ésima de um pl é o montante em que o valor ótimo de z (isto é, o valor da função objetivo) melhora se o lado direito da i-ésima restrição aumenta em uma unidade.

Esta definição pressupõe que alterar o lado direito da i-ésima restrição mantem a base atual ótima.

Qual é o preço sombra para a restrição de acabamento: o preço-sombra da restrição de acabamento é 1 (y<sub>1</sub> = 1). Isso indica que se a quantidade de horas destinadas ao acabamento subir de 100 para 101 horas, o valor da função objetivo aumentará de 180 para 181.

#### **Exemplo**

maximize  $z = 60x_1 + 30x_2 + 20x_3$ sujeito a

 $8x_1 + 6x_2 + x_3 \le 48$  (restrição de placas de madeira)  $4x_1 + 2x_2 + 1.5x_3 \le 20$  (restrição de acabamento-h)  $2x_1 + 1.5x_2 + 0.5x_3 \le 8$  (restrição de carpintaria-h)  $x_1, x_2, x_3 \ge 0$ 

Quadro inicial

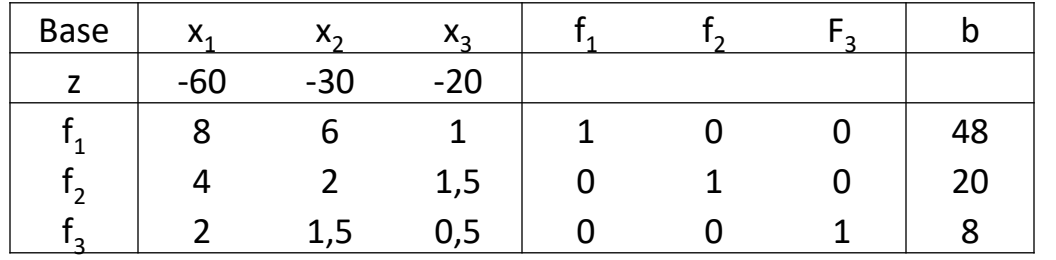

Quadro ótimo (após 2

iterações)

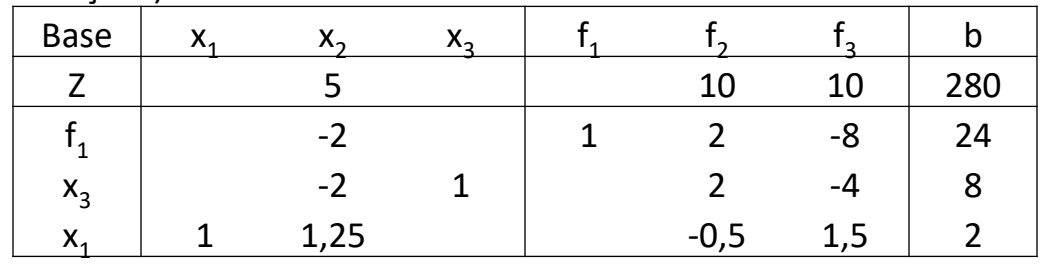

Do quadro ótimo  $X_{\rm B} = \{X_1, X_3, f_1\}$  $X_N = \{X_2, f_2, f_3\}$  $\mathbf{I}$  $\left| \right|$  $\overline{\mathcal{L}}$  $\vert$  $\overline{ }$  $\left\{ \right.$  $\int$  $=$  $=$  $=$  $=$  $f_1 = 24$  $x_3 = 8$  $x_1 = 2$  $z = 240$ 1 3 1  $\overline{\phantom{a}}$  $\overline{\phantom{a}}$  $\overline{\phantom{a}}$  $\rfloor$  $\overline{\phantom{a}}$  $\overline{\phantom{a}}$  $\overline{ }$  $\overline{ }$ L  $\overline{ }$  $\overline{a}$  $\overline{a}$  $\overline{\phantom{0}}$  $^{-1}$  =  $0 -1/2$  3/2  $0 \t 2 \t -4$ 1 2  $-8$  $B^{-1}$ 

y =  $\{0, 10, 10\}$  preços-sombra

#### **Exemplo**

maximize 
$$
z = 60x_1 + 30x_2 + 20x_3
$$
  $x_B = \{f_1, x_3, x_1\}$   
subject  

$$
8x_1 + 6x_2 + x_3 \le 48
$$

$$
4x_1 + 2x_2 + 1,5x_3 \le 20
$$

$$
2x_1 + 1,5x_2 + 0,5x_3 \le 8
$$

$$
x_1, x_2, x_3 \ge 0
$$

$$
x_2 = \begin{bmatrix} 1 & 2 & -8 \\ 0 & 2 & -4 \\ 0 & -1/2 & 3/2 \end{bmatrix}
$$

$$
Ax = b \Rightarrow Nx_N + Bx_B = b \Rightarrow Bx_B = b - Nx_N \Rightarrow B^{-1}(Bx_B) = B^{-1}(b - Nx_N)
$$
  
\n
$$
Ix_B = B^{-1}b - B^{-1}Nx_N \Rightarrow x_B = B^{-1}b - B^{-1}Nx_N
$$
  
\n
$$
\overline{Z} = c_Bx_B + c_Nx_N = c_B(B^{-1}b - B^{-1}Nx_N) + c_Nx_N = c_BB^{-1}b + (c_N - c_BB^{-1}N)x_N
$$
  
\nCoeficients atualizados das variáveis não básicas

#### **Mudanças em coeficientes da função objetivo**

i) Variável Não Básica: 
$$
c_2 = c_2' (z = 60x_1 + c_2'x_2 + 20x_3)
$$
  
\n $\overline{z} = c_B B^{-1}b + (c_N - c_B B^{-1}N)x_N$   $\overline{c_N} = c_N - c_B B^{-1}N$   
\n
$$
B^{-1} = \begin{bmatrix} 1 & 2 & -8 \ 0 & 2 & -4 \ 0 & -1/2 & 3/2 \end{bmatrix} N = \begin{bmatrix} 6 & 0 & 0 \ 2 & 1 & 0 \ 1,5 & 0 & 1 \end{bmatrix} \qquad x_N = \{x_2, t_2, t_3\} \qquad c_N = [-30, 0, 0] \qquad c_B = [0, -20, -60]
$$
  
\n
$$
\overline{c_N} = c_N - c_B B^{-1}N = [-c_2', 0, 0] - [0, -20, -60] \begin{bmatrix} 1 & 2 & -8 \ 0 & 2 & -4 \ 0 & -1/2 & 3/2 \end{bmatrix} \begin{bmatrix} 6 & 0 & 0 \ 2 & 1 & 0 \ 0 & -1/2 & 3/2 \end{bmatrix} \ge 0
$$
  
\n
$$
\overline{c_N} = [-c_2', 0, 0] - [0, -20, -60] \begin{bmatrix} -2 & 2 & -8 \ -2 & 2 & -4 \ 5/4 & -1/2 & 3/2 \end{bmatrix} \ge 0
$$

 ${\bf c}_{\sf N}^{} = [-{\bf c}_2^{\sf '},0,0] - [-35,-10,-10] \! \geq \! 0 \! \Rightarrow -{\bf c}_2^{\sf '+35} \! \geq \! 0 \! \Rightarrow \! {\bf c}_2^{\sf '} \! \leq \! 35$ 

<u>Conclusão</u>: se c<sub>2</sub>' ≤ 35, então a base ótima não muda.

#### **Mudanças em coeficientes da função objetivo**

ii) Variável Básica: 
$$
c_3 = c_3' (z = 60x_1 + 30x_2 + c_3'x_3)
$$
  $\overline{c_N} = c_N - c_8' B^{-1}N$   
\n
$$
B^{-1} = \begin{bmatrix} 1 & 2 & -8 \ 0 & 2 & -4 \ 0 & -1/2 & 3/2 \end{bmatrix} N = \begin{bmatrix} 6 & 0 & 0 \ 2 & 1 & 0 \ 1,5 & 0 & 1 \end{bmatrix} \qquad x_N = \{x_2, f_2, f_3\} \qquad c_N = [-30,0,0] \qquad c_B = [0,c_3', -60]
$$
\n
$$
\overline{c_N} = c_N - c_B' B^{-1}N = [-30,0,0] - [0,-c_3', -60] \begin{bmatrix} 1 & 2 & -8 \ 0 & 2 & -4 \ 0 & -1/2 & 3/2 \end{bmatrix} \begin{bmatrix} 6 & 0 & 0 \ 0 & 2 & -4 \ 1,5 & 0 & 1 \end{bmatrix} \ge 0
$$
\n
$$
\overline{c_N} = [-30,0,0] - [0,-c_3', -60] \begin{bmatrix} -2 & 2 & -8 \ -2 & 2 & -4 \ 5/4 & -1/2 & 3/2 \end{bmatrix} \ge 0 \quad \overline{c_N} = [-30,0,0] - [2c_3' - 75, -2c_3' + 30, 4c_3' - 90] \ge 0
$$
\n
$$
\begin{bmatrix} -2c_3' + 75 \ge 30 & c_3' \le 45/2 \\ 2c_3' - 30 \ge 0 & \Rightarrow c_3' \ge 15 & \Rightarrow 15 \le c_3' \le 45/2 \\ -4c_3' + 90 \ge 0 & c_3' \le 45/2 \end{bmatrix}
$$

<u>Conclusão</u>: se 15 ≤ c<sub>3</sub>' ≤ 45/2, então a base ótima não muda.

#### **Mudanças em coeficientes do lado direito**

**i) Faixa de variação de um único coeficiente para não mudar a base**

$$
b = \begin{bmatrix} 48 \\ 20 \\ 8 \end{bmatrix} \Rightarrow b' = \begin{bmatrix} 48 \\ b_2 \\ 8 \end{bmatrix}
$$

$$
\overline{b'} = B^{-1}b' = \begin{bmatrix} 1 & 2 & -8 \\ 0 & 2 & -4 \\ 0 & -1/2 & 3/2 \end{bmatrix} \begin{bmatrix} 48 \\ b_2 \\ 8 \end{bmatrix} \ge 0
$$

$$
\begin{cases} 48 + 2b_2' - 64 \geq 0 \\ 0 + 2b_2' - 32 \geq 0 \\ 0 - 1/2b_2' + 12 \geq 0 \end{cases} \Longrightarrow \begin{cases} 2b_2' \geq 16 \\ 2b_2' \geq 32 \\ 1/2b_2' \leq 12 \end{cases} \Longrightarrow \begin{cases} b_2' \geq 8 \\ b_2' \geq 16 \Rightarrow 16 \leq b_2' \leq 24 \\ b_2' \leq 24 \end{cases}
$$

# <u>Conclusão</u>: se 16 ≤ b<sub>2</sub>' ≤ 24, então a base ótima não muda.

#### **Mudanças em coeficientes do lado direito**

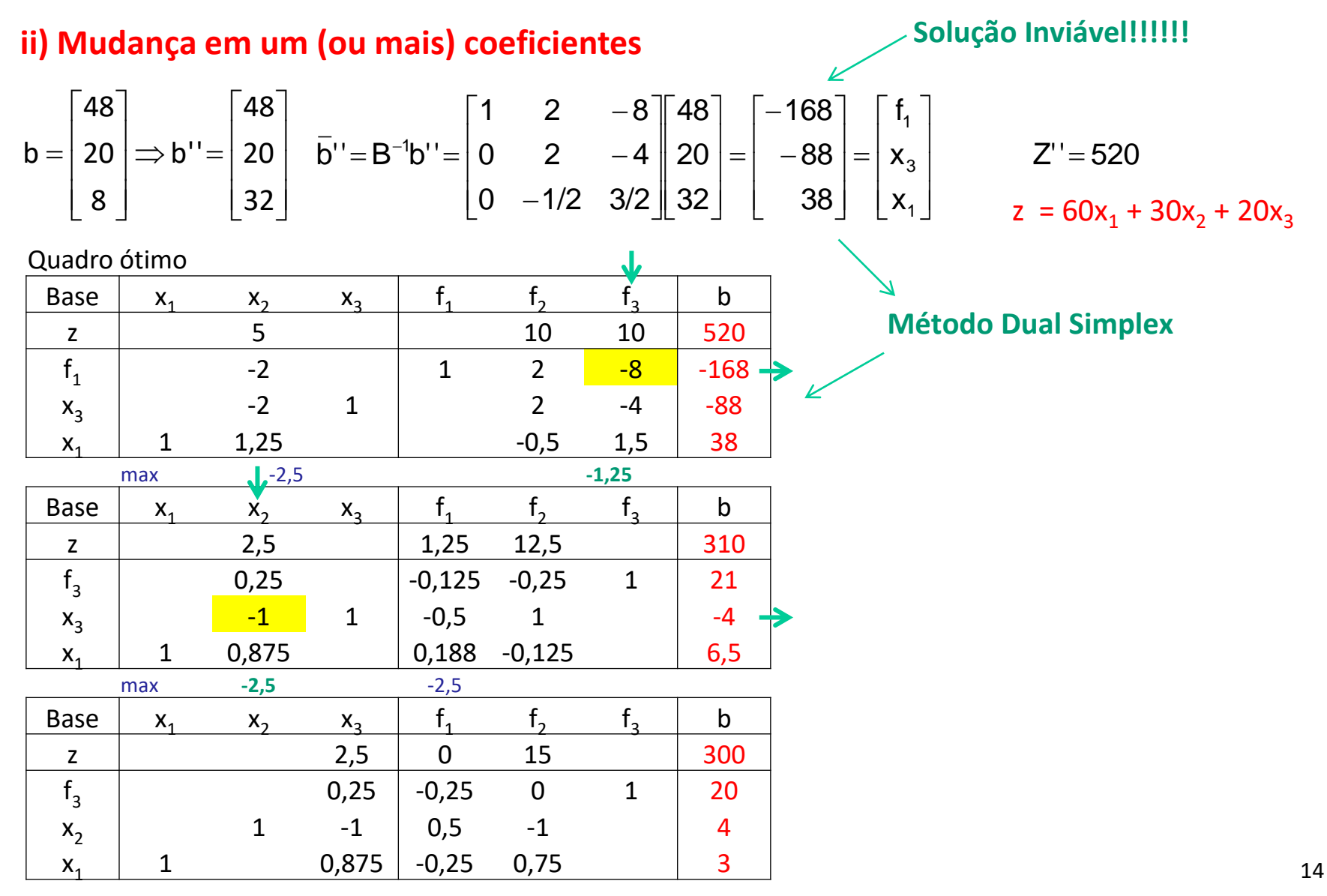

#### **Mudanças em coeficientes do lado direito**

Alterar o lado direito não afeta as condições de otimalidade da solução, **mas pode afetar a viabilidade da solução**.

Enquanto que o lado direito de cada restrição no quadro ótimo permanecer não negativo, a base atual permanece viável e ótima.

Se algum elemento do lado direito for negativo, a base atual será inviável, sendo então necessário usar o método dual simplex para procurar viabilidade primal.

#### **Adicionando uma nova atividade – novo produto com preço de venda definido**

Suponha que a empresa está considerando fabricar banquinhos.

Um banquinho é vendido por R\$ 15,00 e requer uma placa de madeira, 1 hora de acabamento, e uma hora de carpintaria. Caso a empresa fabricar qualquer fezes?

#### Novo pl

maximize 
$$
z = 60x_1 + 30x_2 + 20x_3 + 15x_4
$$
  
sujeito a

$$
8x1 + 6x2 + x3 + 1x4 \le 48
$$
  
\n
$$
4x1 + 2x2 + 1,5x3 + 1x4 \le 20
$$
  
\n
$$
2x1 + 1,5x2 + 0,5x3 + 1x4 \le 8
$$
  
\n
$$
x1, x2, x3, x4 \ge 0
$$

Como resolver o problema modificado a partir do quadro ótimo?

#### **Adicionando uma nova atividade – novo produto com preço de venda definido**

Precisamos verificar se  $x_4$  entra na base.  $(z = 60x_1 + 30x_2 + 20x_3 + 15x_4)$ 

$$
A_4 = \begin{bmatrix} 1 \\ 1 \\ 1 \end{bmatrix} \Rightarrow \overline{A_4} = B^{-1}A_4 = \begin{bmatrix} 1 & 2 & -8 \\ 0 & 2 & -4 \\ 0 & -1/2 & 3/2 \end{bmatrix} \begin{bmatrix} 1 \\ 1 \\ 1 \end{bmatrix} = \begin{bmatrix} -5 \\ -2 \\ 1 \end{bmatrix}
$$
  

$$
\overline{c_4} = -c_4 - c_8B^{-1}A_4 = -15 - [0, -20, -60] \begin{bmatrix} 1 & 2 & -8 \\ 0 & 2 & -4 \\ 0 & -1/2 & 3/2 \end{bmatrix} \begin{bmatrix} 1 \\ 1 \\ 1 \end{bmatrix}
$$
  

$$
\overline{c_4} = -15 - [0, -20, -60] \begin{bmatrix} -5 \\ -2 \\ 1 \end{bmatrix} = 5
$$

 $\overline{\textsf{Conclusão}}\text{: como, } \overline{{\sf c}_{\scriptscriptstyle 4}}$   $>$  0,  $\overline{{\sf x}_{\scriptscriptstyle 4}}$  não entra na base e portanto o produto não será fabricado.

#### **Adicionando uma nova atividade – novo produto sem preço de venda definido**

Suponha que a empresa determinar o preço de venda de cada banquinho para que a produção seja efetuada/lucarativa. ( $z = 60x_1 + 30x_2 + 20x_3 + c_4x_4$ )

$$
\overline{c}_4 = -c_4 - c_8 B^{-1} A_4 = -c_4 - [0, -20, -60] \begin{bmatrix} 1 & 2 & -8 \\ 0 & 2 & -4 \\ 0 & -1/2 & 3/2 \end{bmatrix} \begin{bmatrix} 1 \\ 1 \\ 1 \end{bmatrix} < 0
$$
  

$$
\overline{c}_4 = -c_4 - [0, -20, -60] \begin{bmatrix} -5 \\ -2 \\ 1 \end{bmatrix} < 0
$$

 $c_4 = -c_4 + 20 < 0 \Rightarrow -c_4 < -20 \Rightarrow c_4 > 20$ 

Conclusão: para qualquer  $c_4 > 20$ ,  $x_4$  entrará na base e o produto (banquinhos) será fabricado.